# **Unix<sup>™</sup> for Poets**

Kenneth Ward Church AT&T Bell Laboratories kwc@research.att.com

- Text is available like never before
	- Dictionaries, corpora, etc.
	- Data Collection Efforts: ACL/DCI, BNC, CLR, ECI, EDR, ICAME, LDC
	- Information Super Highway Roadkill: email, bboards, faxes
	- Billions and billions of words
- What can we do with it all?
- It is better to do something simple, than nothing at all.
- You can do the simple things yourself (DIY is more satisfying than begging for ''help'' from a computer officer.)

### **Exercises to be addressed**

- 1. Count words in a text
- 2. Sort a list of words in various ways
	- ascii order
	- dictionary order
	- "rhyming" order
- 3. Extract useful info from a dictionary
- 4. Compute ngram statistics
- 5. Make a Concordance

## **Tools**

- grep: search for a pattern (regular expression)
- sort
- uniq –c (count duplicates)
- tr (translate characters)
- wc (word count)
- sed (edit string)
- awk (simple programming language)
- cut
- paste
- comm
- join

## **Exercise 1: Count words in a text**

- Input: text file (genesis)
- Output: list of words in the file with freq counts
- Algorithm
	- 1. Tokenize (tr)
	- 2. Sort (sort)
	- 3. Count duplicates (uniq  $-c$ )

## **Solution to Exercise 1**

```
tr -sc 'A-Za-z' '\setminus012' < genesis |
sort |
uniq -c
```
- 1
- 2 A
- 8 Abel
- 1 Abelmizraim
- 1 Abidah
- 1 Abide
- 1 Abimael
- 24 Abimelech
- 134 Abraham
	- 59 Abram

...

Glue

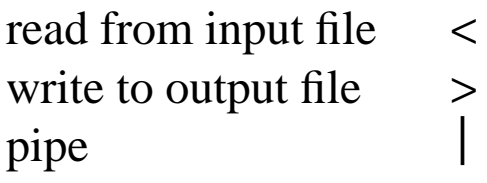

## **Step by Step**

sed 5q < genesis #Genesis 1:1 In the beginning God created the heaven and th 1:2 And the earth was without form, and void; and 1:3 And God said, Let there be light: and there wa 1:4 And God saw the light, that [it was] good: and tr -sc 'A-Za-z' '\012' < genesis | sed 5q Genesis In the beginning

```
tr -sc 'A-Za-z' '\Upsilon<sup>12'</sup> < genesis |
sort | sed 5q
A
A
Abel
Abel
tr -sc 'A-Za-z' '\setminus012' < genesis |
sort | uniq -c | sed 5q
   1
   2 A
   8 Abel
   1 Abelmizraim
   1 Abidah
```
## **More Counting Exercises**

• Merge the counts for upper and lower case.

```
tr 'a-z' 'A-Z' < genesis |
tr -sc 'A-Z' '\012' |
sort |
uniq -c
```
• Count sequences of vowels

```
tr 'a-z' 'A-Z' < genesis |
tr -sc 'AEIOU' '\012'|
sort |
uniq -c
```
• Count sequences of consonants

```
tr 'a-z' 'A-Z' < genesis |
tr -sc 'BCDFGHJKLMNPQRSTVWXYZ' '\012' |
sort |
uniq -c
```
## **sort lines of text**

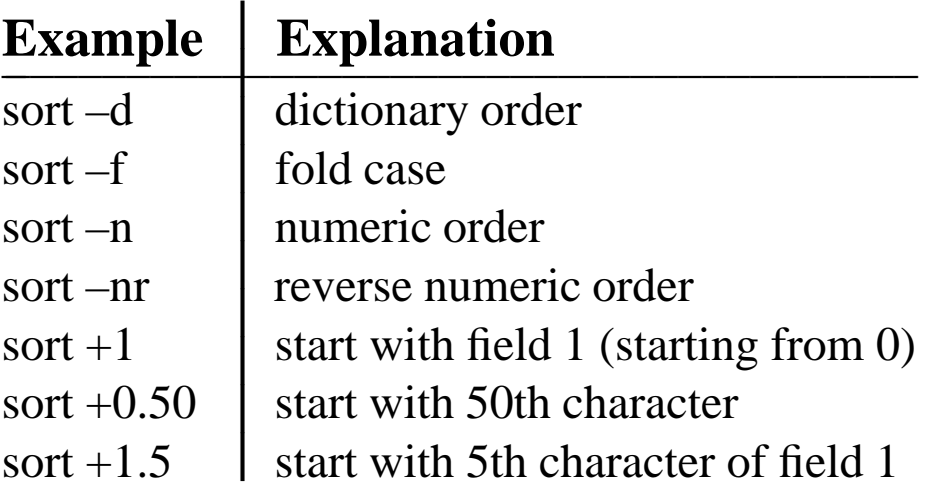

See man page man sort

### **Sort Exercises**

• Sort the words in Genesis by freq

```
tr -sc 'A-Za-z' '\setminus012' < genesis |
sort |
uniq -c |
sort –nr > genesis.hist
```
• Sort them by dictionary order

...

• Sort them by rhyming order (hint: rev)

```
1 freely
   1 sorely
   5 Surely
  15 surely
   1 falsely
   1 fly
     ...
echo hello world | rev
dlrow olleh
echo hello world | rev | rev
hello world
```
## **Important Points Thus Far**

- Tools: tr, sort, uniq, sed, rev
- Glue:  $|, <, >$
- Example: count words in a text
- Variations
	- tokenize by vowel, merge upper and lower case
	- sort by freq, dictionary order, rhyming order
- Pipes  $\rightarrow$  flexibility: simple yet powerful

## **Bigrams**

Algorithm

- 1. tokenize by word
- 2. print *word*  $i$  and *word*  $i + 1$  on the same line
- 3. count

tr -sc 'A-Za-z' '\012' < genesis > genesis.words tail +2 genesis.words > genesis.nextwords

paste genesis.words genesis.nextwords

...

And God God said said Let Let there

...

paste genesis.words genesis.nextwords | sort | uniq -c > genesis.bigrams sort –nr < genesis.bigrams | sed 5q 372 of the 287 in the

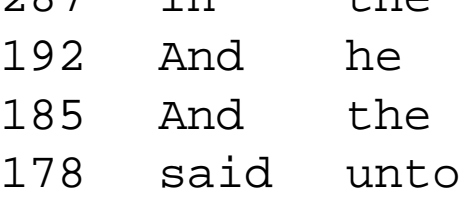

Exercise: count trigrams

## **grep & egrep: An Example of a Filter**

```
Count ''–ing'' words
tr -sc 'A-Za-z' '\setminus012' < genesis |
grep 'ing$' |
sort | uniq -c
```
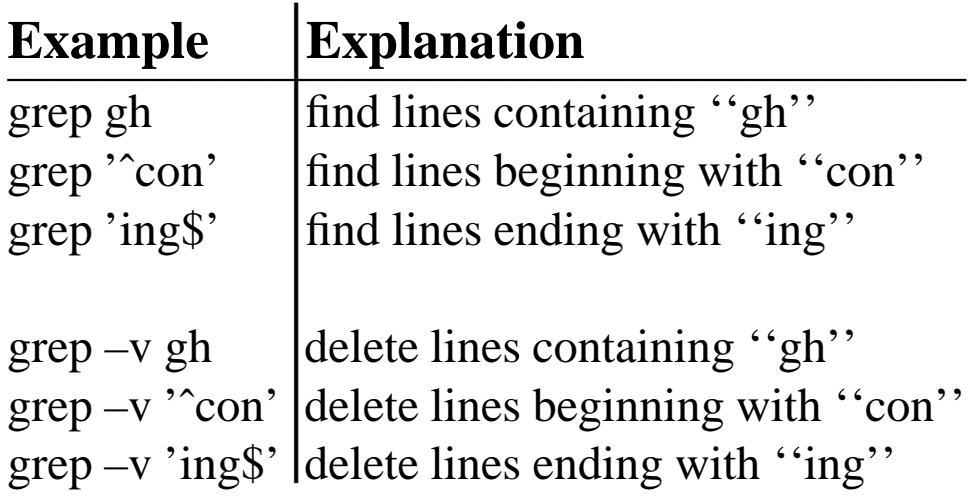

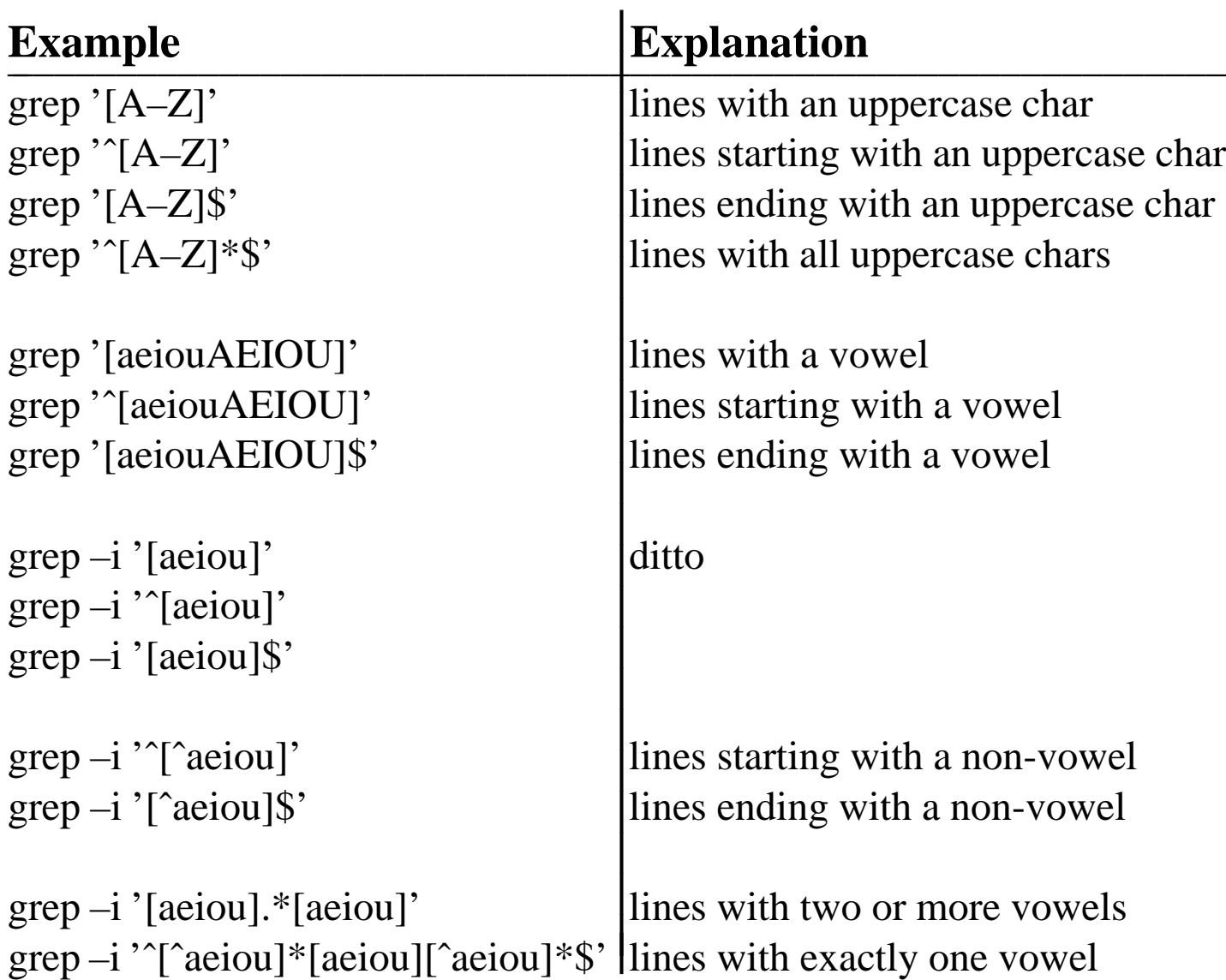

# **Regular Expressions**

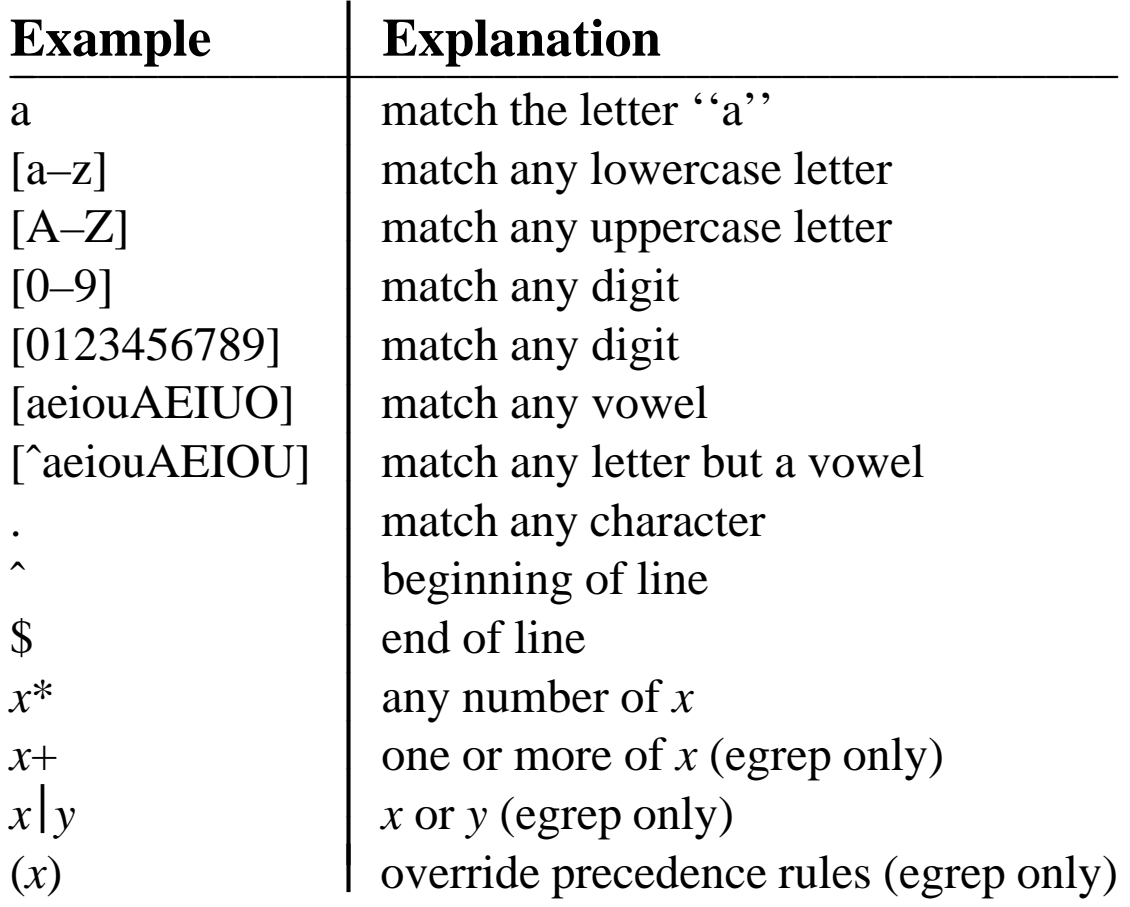

### **Grep Exercises**

- 1. How many uppercase words are there in Genesis? Lowercase? Hint:  $wc -1$  or grep  $-c$
- 2. How many 4-letter words?
- 3. Are there any words with no vowels?
- 4. Find ''1-syllable'' words (words with exactly one vowel)
- 5. Find ''2-syllable'' words (words with exactly two vowels)
- 6. Some words with two orthographic vowels have only one phonological vowel. Delete words ending with a silent 'e' from the 2-syllable list. Delete diphthongs.
- 7. Find verses in Genesis with the word ''light.'' How many have two or more instances of "light"? Three or more? Exactly two?

## **sed (string editor)**

• print the first 5 lines (quit after the 5th line)

```
sed 5q < genesis
```
• print up to the first instance of a regular expression

```
sed '/light/q' genesis
```
• substitution

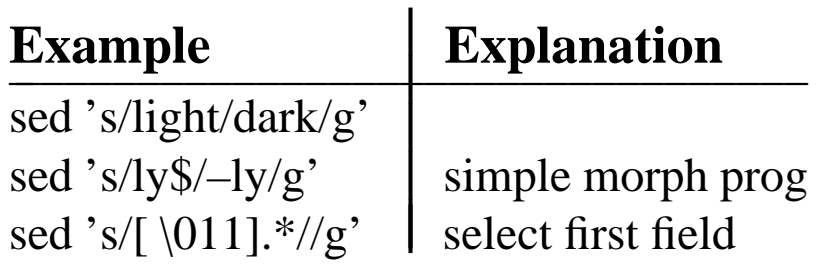

### **sed exercises**

1. Count morphs in genesis Hint: use spell -v to extract morphs, select first field and count

```
echo darkness | spell -v
+ness darkness
```
- 2. Count word initial consonant sequences: tokenize by word, delete the vowel and the rest of the word, and count
- 3. Count word final consonant sequences

### **awk**

- Etymology
	- Alfred Aho
	- Peter Weinberger
	- Brian Kernighan
- It is a general purpose programming language,
- though generally intended for shorter programs (1 or 2 lines)
- Especially good for manipulating lines and fields in simple ways
- WARNING: awk, nawk, gawk

## **Selecting Fields by Position**

```
print the first field
awk '{print $1}'
cut -f1print the second field
awk '{print $2}'
cut -f2print the last field
awk '{print $NF}'
rev | cut -f1 | rev
print the penultimate field
awk '\{print \(NF-1)}'rev | cut -f2 | rev
```

```
print the number of fields
awk '{print $NF}'
```
Exercise: sort the words in Genesis by the number of syllables (sequences of vowels)

## **Filtering by Numerical Comparison**

get lines with large frequencies awk '\$1 > 100 {print \$0}' genesis.hist awk '\$1 > 100 {print}' genesis.hist awk '\$1 > 100' genesis.hist

Recall genesis.hist contains the words in genesis and their frequencies

sed 5q genesis.hist 17052 2427 and 2407 the 1359 of 1251 And

predicates:

 $>$ , <,  $>$ =, <=, ==, !=, &&, ||

Exercises:

- 1. find vowel sequences that appear at least 10 times
- 2. find bigrams that appear exactly twice

## **Filtering by String Comparison**

sort -u genesis.words > genesis.types Find palindromes rev < genesis.types | paste - genesis.types |  $awk$  '\$1 == \$2' A A I I O O a a deed deed did did ewe ewe noon noon s s

- 1.  $=$  works on strings
- 2. paste
- $3. -$

Find words that can also be spelled backwards rev < genesis.types | cat - genesis.types | sort | uniq -c | awk '\$1 >= 2 {print \$2}' A  $\mathsf{T}$ O a deed did draw evil ewe live no noon on s saw ward was

Exercise: compare the bible and wsj. Find words that are in one and not in the other. Do it with awk and then do a man on comm, and do it again.

### **Filtering by Regular Expression Matching**

```
lookup words ending in "ed"
awk '$2 ˜ /ed$/' genesis.hist
grep 'ed$' genesis.hist
count ''ed'' words (by token)
awk '$2 \sim /ed$/ {x = x + $1}
     END {print x}' genesis.hist
tr -sc 'A-Za-z' '\setminus012' < genesis |
grep 'ed$' | wc -l
count ''ed'' words (by type)
awk '$2 \sim /ed$/ {x = x + 1}
     END {print x}' genesis.hist
tr -sc 'A-Za-z' '\setminus012' < genesis |
grep 'ed$' | sort | uniq -c | wc -l
```

```
count ''ed'' words both ways
awk \prime/ed$/ {token = token + $1;
             type = type + 1}
     END {print token, type}' genesis.hist
awk '/ed$/ \{ token += $1; type++}
     END {print token, type}' genesis.hist
```
## **Awk Exercises**

- 1. Find frequent morphemes in Genesis
- 2. It is said that English avoids sequences of *-ing* words. Find bigrams where both words end in *-ing*. Do these count as counter-examples to the *-ing -ing* rule?
- 3. For comparison's sake, find bigrams where both words end in *-ed*. Should there also be a prohibition against *-ed -ed*? Are there any examples of *-ed -ed* in Genesis? If so, how many? Which verse(s)?

## **Memory across lines**

Exercise: write a uniq -c program in awk. Hint: the following ''almost'' works

$$
awk '§0 == prev { c++ }\n$0 != prev { print c, prev\nc=1\nprev=\$0 }
$$

Fix it so it doesn't drop the last record.

```
echo a a b b c c | tr ' ' '\012' | uniq -c
   2 a
   2 b
   2 c
echo a a b b c c | tr ' ' '\012' |
awk '$0 == prev { c++ }$0 != prev { print c, prev
                  c=1; prev=50 }'
2 a
2 b
```
## **uniq1**

sort morphs by freq, and list 3 examples:

```
tr -sc 'A-Za-z' '\setminus012' < genesis |
spell -v | sort | uniq1 |
awk '{print NF-1, $1, $2, $3, $4}' |
sort -nr
```
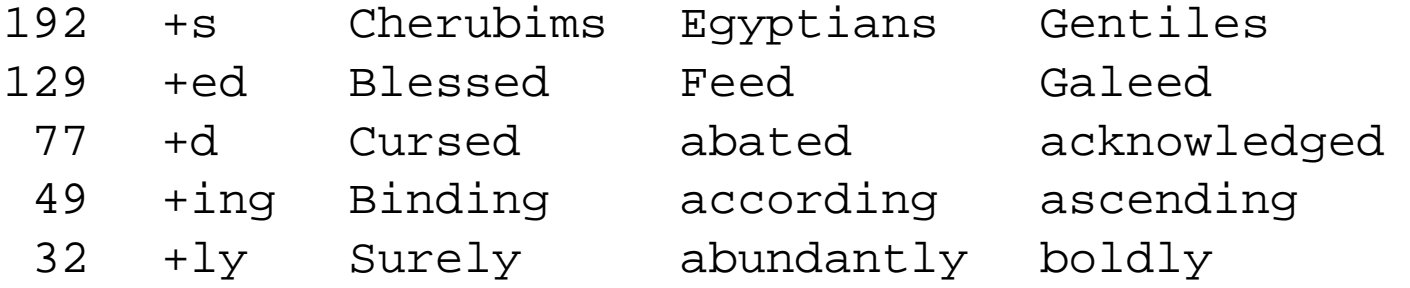

We have to write uniq1

# uniq1 merges lines with the same first field

input:

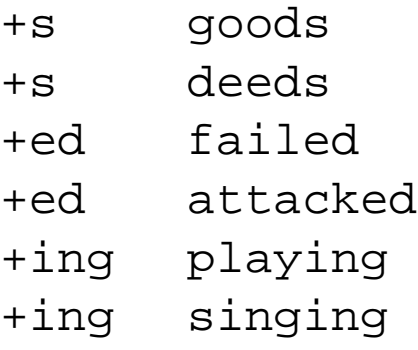

# output:

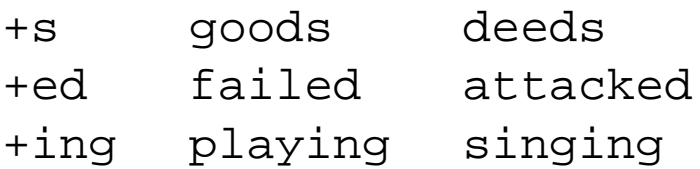

awk '\$1 == prev {list = list " " \$2} \$1 != prev {if(list) print list list = \$0 prev = \$1} END {print list}' awk '\$1 == prev {printf "\t%s", \$2} \$1 != prev {prev = \$1 printf "\n%s\t%s", \$1, \$2} END {printf "\n"} '

New function: printf

Exercise: extract a table of words and parts of speech from w7.frag.

...

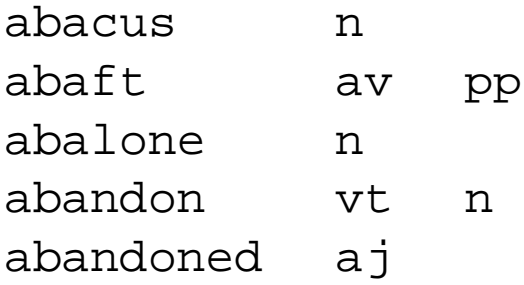

...

### **Arrays**

Two programs for counting word frequencies:

```
tr -sc 'A-Za-z' '\setminus012' < genesis |
  sort |
  uniq -c
tr -sc 'A-Za-z' '\setminus012' < genesis |
awk '
         { \nvert \text{freq}[} \, \text{sol} \, ]++} ;END { for(w in freq)
              print freq[w], w }'
```
Arrays are really hashtables

- They grow as needed.
- They take strings (and numbers) as keys.

**Mutual Info: An Example of Arrays**

$$
I(x; y) = \log_2 \frac{Pr(x, y)}{Pr(x) Pr(y)}
$$

$$
I(x; y) \approx \log_2 \frac{N f(x, y)}{f(x) f(y)}
$$

paste genesis.words genesis.nextwords | sort | uniq -c > genesis.bigrams cat genesis.hist genesis.bigrams | awk 'NF == 2  $\{ f[$2] = $1\}$  $NF = 3$ print log(N\*\$1/(f[\$2]\*f[\$3]))/log(2), \$2, \$3} ' "N='wc -l genesis.words'"

### **Array Exercises**

- 1. Mutual information is unstable for small bigram counts. Modify the previous prog so that it doesn't produce any output when the bigram count is less than 5.
- 2. Compute *t*, using the approximation:

$$
t \approx \frac{f(x,y) - \frac{1}{N} f(x) f(y)}{\sqrt{f(x,y)}}
$$

Find the 10 bigrams in Genesis with the largest *t*.

- 3. Print the words that appear in both Genesis and wsj.frag, followed by their freqs in the two samples. Do a man on join and do it again.
- 4. Repeat the previous exercise, but don't distinguish uppercase words from lowercase words.

### **KWIC**

Input:

All's well that ends well. Nature abhors a vacuum. Every man has a price.

Output:

Every man has a price. Nature abhors a vacuum. Nature abhors a vacuum All's well that ends well. Every man has a price. Every man has a price Every man has a price. All's well that ends well. Nature abhors a vacuum. All's well that ends well that ends well.

## **KWIC Solution**

```
awk '
\{for(i=1; i<length(s0); i++)if(substr(\$0, i, 1) == "")printf("%15s%s\n",
        substr($0, i-15, i<=15 ? i-1 : 15),
        substr(\$0, i, 15))'
```
- substr
- length
- printf
- for(i=1; i<n; i++) { ... }
- *pred* ? *true* : *false*

### **Concordance: An Example of the match function**

Exercise: Make a concordance instead of a KWIC index. That is, show only those lines that match the input word.

```
awk \prime {i=0;while(m=match(substr($0, i+1), "well")){
         i+=m
         printf("%15s%s\n",
           substr($0, i-15, i<=15 ? i-1 : 15),
           substr($0, i, 15))}'
         All's well that ends
well that ends well.
```
### **Passing args from the command-line**

```
awk \prime {i=0;
      while(m=match(substr($0, i+1), re)) {
         i+=m
         printf("%15s%s\n",
           substr($0, i-15, i<=15 ? i-1 : 15),
           substr($0, i, 15))}
    ' re=" [ˆaeiouAEIOU]"
          All's well that ends
     All's well that ends well
 well that ends well.
Nature abhors a vacuum.
          Every man has a pric
      Every man has a price.
Every man has a price.
```
- match takes regular expressions
- while (expression) { action }

## **KWIC in C: A First Try**

```
#include <stdio.h>
#define MAXFILE 1000
#define MIN(a,b) ((a) < (b)?(a):(b))
char text[MAXFILE];
output(char *text, int start, int end)
\{for( ; start<0; start++) putchar(' ');
  for( ; start<end; start++) {
    char c = text[start];if(c == '\012') c = '_';
    putchar(c);
  }
  putchar('\n\langle n'\rangle;
}
main()
\{int i, n;
  n = fread(text, sizeof(char), MAXFILE, stdin);
  for(i=0;i<n;i++)if(text[i] == ' '')output(text, i-15, MIN(i+15, n));
}
```
## **Problems with First Try**

- MAXFILE: a hardwired limit
- Worse, no error checking on MAXFILE
- Large files are truncated (silently)
- $\bullet \rightarrow$  incorrect output

```
#include <stdio.h>
#include <sys/types.h>
#include <sys/stat.h>
#include <malloc.h>
void fatal(char *msg) {
  fprintf(stderr, "%s\n", msg);
  exit(2);int file length(FILE *fd) {
  struct stat stat buf;
  if(fstat(fileno(fd), \&stat buf) != -1)
    return(stat_buf.st_size);
  return(-1);main(int ac, char **av) {
  if(ac != 2) fatal("wrong number of args");
  else {
    FILE *fd = fopen(av[1], "r");
    int i, n=file_length(fd);
    char *text=malloc(n);
    if(!text) fatal("input is too large");
    fread(text, sizeof(char), n, fd);
    for(i=0;i<n;i++)if(text[i] == ' '')output(text, i-15, MIN(i+15, n));\}
```
## **Comments on Second Try**

- Works on larger files
- Doesn't accept input from a pipe.
- Still doesn't work on really large files, but now there's an error msg.

### **Memory Mapping: Works Quickly on Really Large Files**

```
#include <sys/types.h>
#include <sys/mman.h>
#include <sys/stat.h>
void *mmapfile(char *filename, int *n)
\{FILE *fd = fopen(filename, "r");
  if(!fd) return(fd);
  *n = file length(fd);
  return(mmap(NULL, *n, PROT_READ,
              MAP_PRIVATE, fileno(fd), 0));
}
main(int ac, char **av)
\{if(ac != 2) fatal("wrong number of args");
  else {
    int i, n;
    char *text=mmapfile(av[1], &n);
    if(!text) fatal("can't open input file");
    for(i=0;i=n;i++)if(text[i] == ' '')output(text, i-15, MIN(i+15, n));
  }
}
```
## **A Set of Corpus Tools Designed for Mmap**

- Two data structures (in separate files):
	- 1. *wordlist*: seq of the **V** types in vocab
	- 2. *corpus*: seq of the **N** tokens in the text
- The *wordlist* is stored as a sequence of **V** strings, separated by nulls (octal 0) rather than newlines (octal 12). There is also a *wordlist.idx*, a sequence of **V** ints, indicating the starting position of each word in the wordlist. This way, the wordlist object can be mmapped into memory without having to parse the strings.
- The *corpus* is stored as a sequence of **N** ints, one for each of the **N** tokens in the text. Each int is an offset into the wordlist.

## **Print & Intern**

- By analogy with LISP,
	- wordlist<sup>~</sup> a symbol table of pnames (print names),
	- corpus ~ an array of pointers into the symbol table.
- We can count word freqs and ngrams by manipulating the pointers without having to follow the pointers into the symbol table.
- Fixed-sized pointers are convenient for random access.

LISP-like operations:

- *intern*: text  $\rightarrow$  corpus
- *print*: corpus  $\rightarrow$  text

```
• intern: text \rightarrow corpus
 # poor man's intern
 awk '{if($1 in tab) {print tab[$1]}
         else {print $1 > "wordlist"
                print tab[$1] = code++ }'atoi
• print: corpus \rightarrow text
 # poor man's print
 itoa |
 awk 'BEGIN {while (getline < "wordlist")
                   tab[code++]=\$1}
        {print tab[$1]}'
```
- atoi: ascii  $\rightarrow$  int itoa: int  $\rightarrow$  ascii
- Wordlist is really delimited with nulls, not newlines

### **hist**\_**corpus**

```
tr -sc 'A-Za-z' '\012' |
sort |
uniq -c
tr -sc 'A-Za-z' '\setminus012' |
intern -v wordlist > corpus
hist_corpus < corpus > hist
hist = (int *)malloc(sizeof(int) * V);
memset(hist, 0, sizeof(int) * V);
while((w=getw(stdin)) != EOF)
 hist[w]++;fwrite(hist, sizeof(int), V, stdout);
```
- Counts word freqs without consulting into the wordlist (symbol table).
- No string operations

#### **counting ngrams**

```
tr -sc 'A-Za-z' '\setminus012' > w0
tail +2 > w1paste w0 w1 | sort | uniq -c > bigrams
# independently motivated (no additional cost)
tr -sc 'A-Za-z' '\012' |
intern -v wordlist > corpus
generate_bigrams < corpus |
  count_by_hashing |
  count_by_sorting |
  print_bigrams > bigrams
struct bigram {
  float value;
  int elts[2];
};
```
- count by hashing reads bigrams into a large hash table. Increments values when possible. If collision, one of the bigrams is written out on stdout.
- count by sorting works like sort | uniq  $-c$ , but operates on the pointers, and does not follow them into the wordlist.

```
/* generate bigrams */
struct bigram b;
b.value = 1;
b.elts[1] = getw(stdin);
for(i; j) {
  b.elts[0] = b.elts[1];
  b.elts[1] = getw(stdin);
  if(b.elts[1] == EOF) break;fwrite(&b, sizeof(struct bigram), 1, stdout);
}
/* print bigrams */
char *wordlist = mmapfile('wordlist', \&nw1);int *idx = (int *)mmapfile('wordlist.idx", &V);V /= sizeof(int);
#define PNAME(w) (wordlist + idx[w])
struct bigram b;
while(fread(&b, sizeof(struct bigram), 1, stdin))
  printf("%f\t%s\t%s\n",
         b.value,
         PNAME(b.elts[0]),
         PNAME(b.elts[1]));
```
### **Mutual Info**

```
generate_bigrams < corpus |
  count_by_hashing |
  count by sorting
  mutual info |print_bigrams > bigrams
int *hist = (int * )mmapfile("hist", &V);
V /= sizeof(int);
int N = file_length("corpus")/sizeof(int);
struct bigram b;
int *e = b.elts;
while(fread(&b,sizeof(struct bigram),1,stdin)){
  b.value=log2(N*b.value/
               (hist[e[0]]*hist[e[1]]));fwrite(&b, sizeof(struct bigram), 1, stdout);
}
```
#### **t-score**

```
generate_bigrams < corpus |
  count_by_hashing |
  count by sorting
  tscore |
  print_bigrams > bigrams
int *hist = (int * )mmapfile("hist", &V);
V /= sizeof(int);
double N = file length("corpus")/sizeof(int);
struct bigram b;
int *e = b.elts;
while(fread(&b,sizeof(struct bigram),1,stdin)){
  b.value=(b.value-hist[e[0]]*hist[e[1]]/N)/
           sqrt(b.value);
  fwrite(&b, sizeof(struct bigram), 1, stdout);
}
```
## **Concordancing**

refs  $\epsilon$  pattern $>$  | pconc

refs uses an inverted file (*conc*) to find the locations of <pattern> in corpus

pconc then prints these locations

```
/* pconc */
while((ref=getw(stdin)) != EOF) {
  int *c = corpus + ref;pline(c-context, c+context);}
pline(int *s, int *e) {
   while(s < e)
     printf("%s ", PNAME(*s++));
   putchar('\n'); }
```

```
/* refs */int * conc = (int *) mmapfile("conc", \&N);
int *cidx = (int *)mmapfile("conc.idx", &V);
int *hist = (int * )mmapfile("hist", &V);
N /= sizeof(int);
V /= sizeof(int);
int pattern = atoin (av[1]);
fwrite(conc + cidx[pattern], sizeof(int),
       hist[pattern], stdout);
```
The *conc* file is a seq of **N** ints; it is the same size as the corpus file.

```
itoa < corpus |
awk '{print $1, NR-1}' |
sort +n |
awk '{ print $2 }' |
atoi > conc
```
The *conc.idx* file is the cumulative sum of the *hist* file.

```
itoa < hist |
awk ' { x += $1; print x }' |
atoi > conc.idx
```
## **Exercises**

- 1. intern
- 2. print\_corpus
- 3. generate\_bigrams
- 4. print\_bigrams
- 5. count\_by\_hashing
- 6. count\_by\_sorting
- 7. mutual\_info
- 8. tscore
- 9. itoa
- 10. atoi
- 11. refs
- 12. pconc